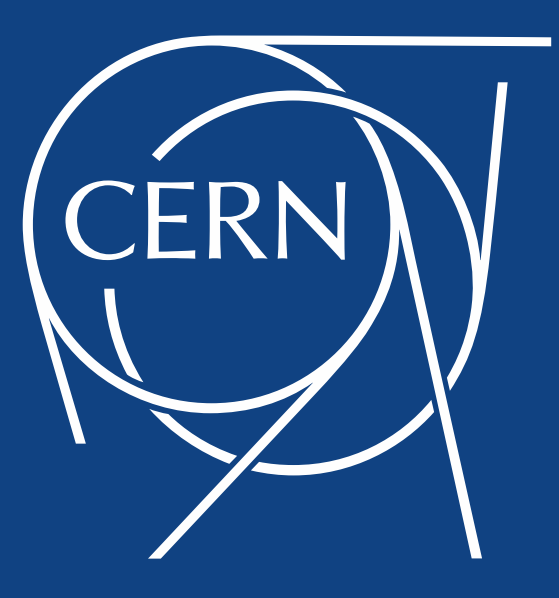

### Protocol zoo – a reminder

(based on Wahid's slides from last time)

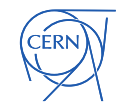

# TEG recommendation reminder

- □ Maintain SRM at archive sites
- $\Box$  Experiments, middleware experts and sites should agree on alternatives to be considered for testing and deployment, targeting not the full SRM functionality but the subset detailed here, determined by its actual usage.
	- … recommend a small working group be formed, reporting to the GDB,  $\bullet$ to evaluate alternatives as they emerge
- Develop future interfaces:
	- … different approaches to integrate cloud-based storage resources need to be investigated …

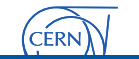

## Aims

- Reduce cost of running storage
	- Reduce the number of services required  $\bullet$
	- Remove obligation to run SRM for disk  $\bullet$ 
		- By identifying required functions and implementing them through existing services
		- Ultimately, facilitate use of non-HEP-specific solutions, inc cloud

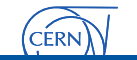

### Development Areas (from previous pre-GDB)

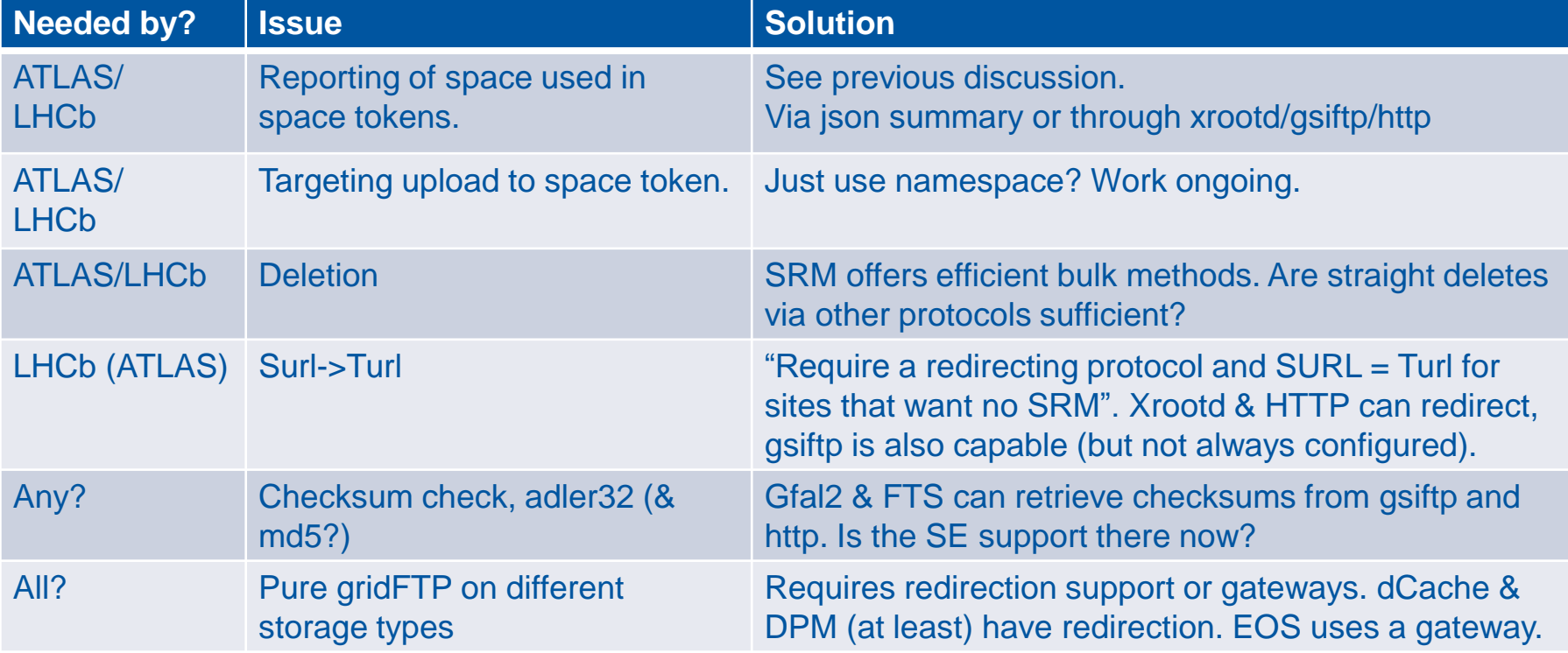

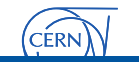

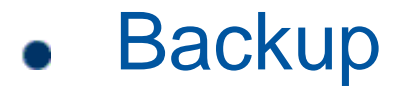

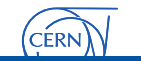

### Table of used functions from

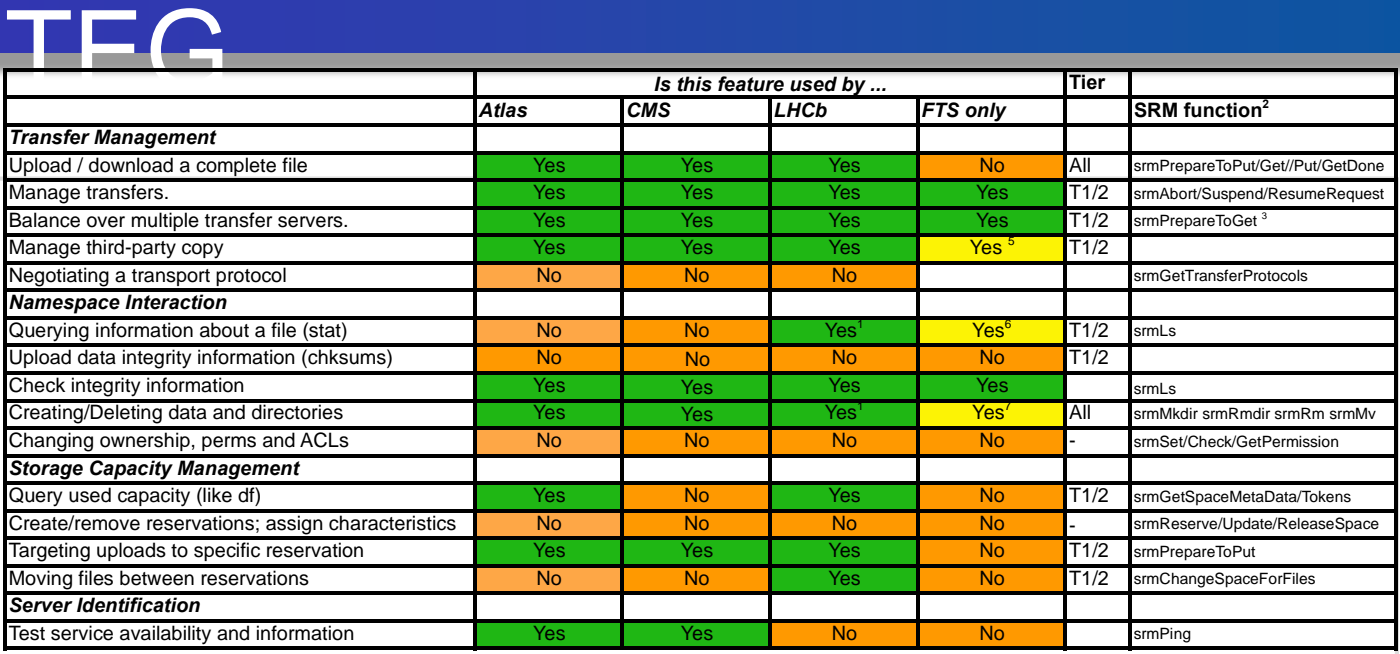

- Somewhat simplified and removed those only relevant for Archive/T1
- A couple of observations:

•Not that much is needed – e.g. space management is only querying and not even that for CMS

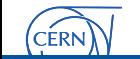